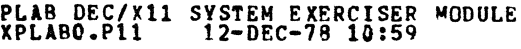

~lCY11 30A(1052) 12-DEC-78 10:59 PAGE 2

SEQ 0001

,

000000

 $\ddot{ }$ <u>2</u> **SAS**<br>PODE<br>P

 $\frac{1}{1}$ <br>
1145<br>
11567<br>
18

 $\frac{21}{22}$ 

**2222222333**<br>2009<br>2009

33<br>333<br>51 أبر<br>51 n 38333333<br>**DRAP**<br>3838

 $\frac{43}{43}$ 

.REPT 0

## IDENTIFICATION

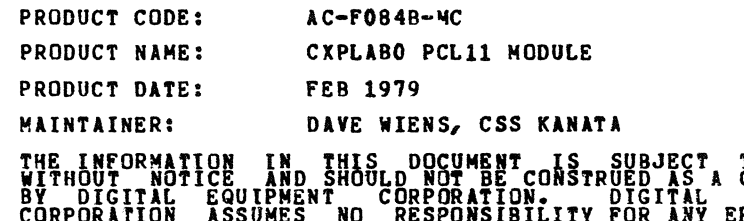

TO CHANGE<br>COMMITMENT<br>EQUIPMENT<br>EQUIPMENT<br>RRORS THAT MAY APPEAR IN THIS MANUAL.

THE SOFTWARE DESCRIBED IN THIS DOCUMENT IS FURNISHED TO THE<br>PURCHASER UNDER A LICENSE FOR USE ON A SINGLE COMPUTER<br>SYSTEM AND CAN BE COPIED (WITH TNCLUSTON OF DIGITALS<br>COPYRIGHT NOTICE) ONLY FOR USE IN SUCH SYSTEM, EXCEPT

DIGITAL EQUIPMENT CORPORATION ASSUMES NO RESPONSIBILITY FOR<br>THE USE OR RELIABILITY OF ITS SOFTWARE ON EQUIPMENT THAT IS<br>NOT SUPPLIED 8Y DIGITAL.

COPYRIGHT (C) 1975,1979 DIGITAL EQUIPMENT CORPORATION

PLAB DEC/Xll SYSTEM EXFRCISER MODULE XPLARO.Pl1 12-DEC-78 *10:59* 

4444444551

5~

)<br>1985 - 1985<br>1989 - 1980<br>1980 - 1980 - 1980 - 1980 - 1980 - 1980 - 1980 - 1980 - 1980 - 1980 - 1980 - 1980 - 1980 - 1980 - 1

63<br>66665<br>6667<br>68

~g ~}

~4 75 76 n 79 n 84 *ii*  87 88

~g

1. 2. 3. 4. ABSTRACT PLA IS AN IO~ODX ROUTINE THAT EXERCISES 1 (ONE) PCL11<br>ATTACHED TO THE PDP-li SYSTEM UNIBUS. IT EXERCISES PCL11<br>BV CAUSING THE TRANSMITTER IN THE UNIT TO TRANSMIT A FULL<br>SILO (64. WORDS) TO THE RECEIVER IN THE SAME UNIT. DA IS OBTAINED FOR THE TRANSMISSION VIA NPR AND READ BACK"<br>VIA NPR. DATA IS CHECKED IN CORE BY THE DEC/X11 MONITOR.<br>ALL ERRORS ARE REPORTED ON THE CONSOLE PRINT DEVICE. REQUIREMENTS HARDWARE: PDP-ll WITH PCL11 ON THE UNIBUS TOM BUS CABLE DETACHED FROM UNIT UNDER TEST. STORAGE:: PLA REQUIRES:<br>1. DECIMAL WORDS: 810<br>3. OCTAL WORDS: 1452<br>3. OCTAL BYTES: 3124 OTHER: THIS MODULE IS MEANT TO BE CONFIGURED AND RUN WITH DEC7XII ONLY. PASS DEFINITION ONE PASS OF THE PLA MODULE CONSISTS OF 3072 CYCLES<br>Of THE BASIC TEST SEQUENCE: TRANSMIT 64 WORDS TO THE RECEIVER, CHECK RCV-D WORDS FOR DATA ERRORS, TRAP ALL HARDWARE' ERRORS. ONE PASS TAKES APPROXIMATELY 30 SECONDS. CONFIGURATION REQUIREMENTS DEFAULT PARAMETERS:<br>DEVICE ADDRESS:<br>VECTOR: PRIORITY (BR1) REQUIRED PARAMETERS:<br>SR1: t~3200 MUST CONTAIN PCLll RCVR TOM-BUS ADDRESS.

SEa **0002** 

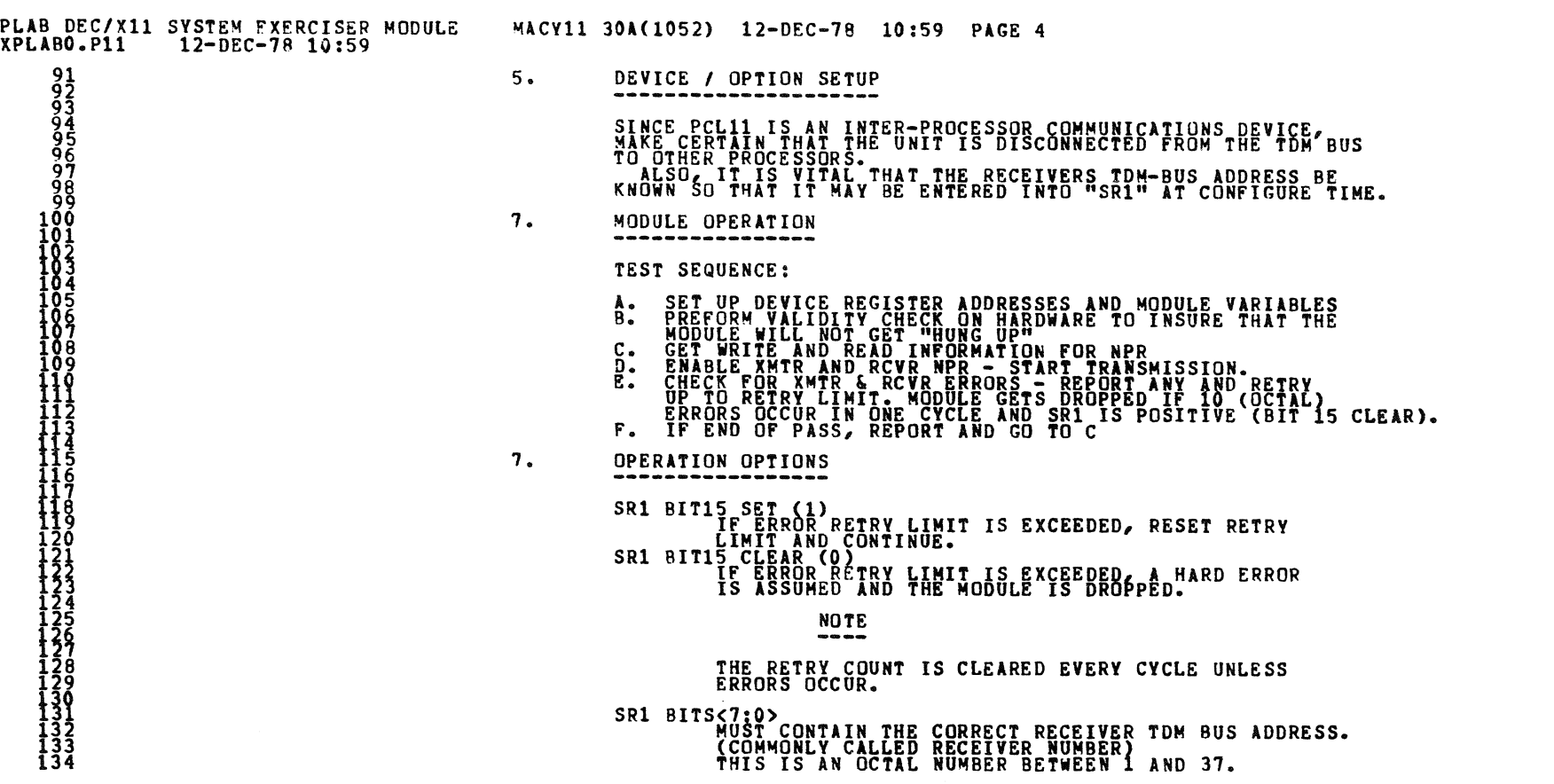

~

SEQ 0003

 $\tilde{P}$ 

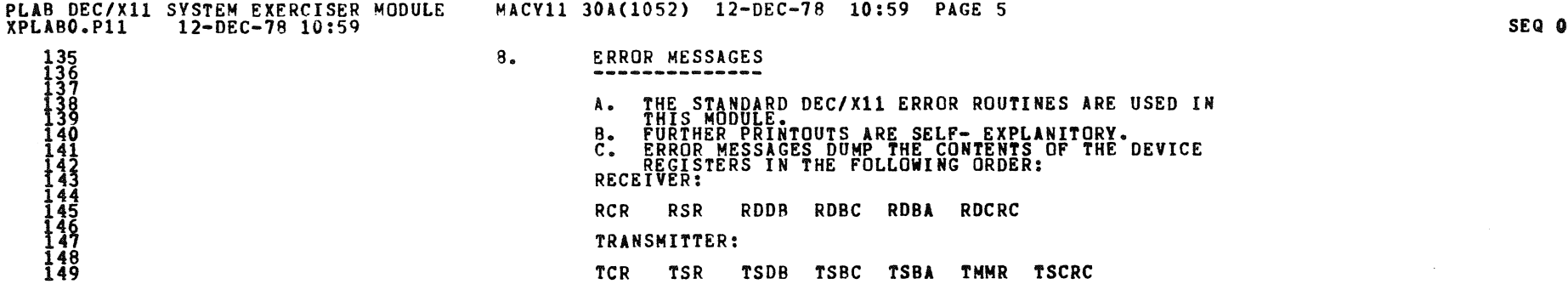

 $\label{eq:2.1} \frac{1}{2} \sum_{i=1}^n \frac{1}{2} \sum_{j=1}^n \frac{1}{2} \sum_{j=1}^n \frac{1}{2} \sum_{j=1}^n \frac{1}{2} \sum_{j=1}^n \frac{1}{2} \sum_{j=1}^n \frac{1}{2} \sum_{j=1}^n \frac{1}{2} \sum_{j=1}^n \frac{1}{2} \sum_{j=1}^n \frac{1}{2} \sum_{j=1}^n \frac{1}{2} \sum_{j=1}^n \frac{1}{2} \sum_{j=1}^n \frac{1}{2} \sum_{j=1}^n \frac{$ 

SEQ 0004

 $\sim 100$ 

 $\sim 10^{-1}$ 

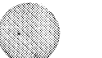

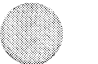

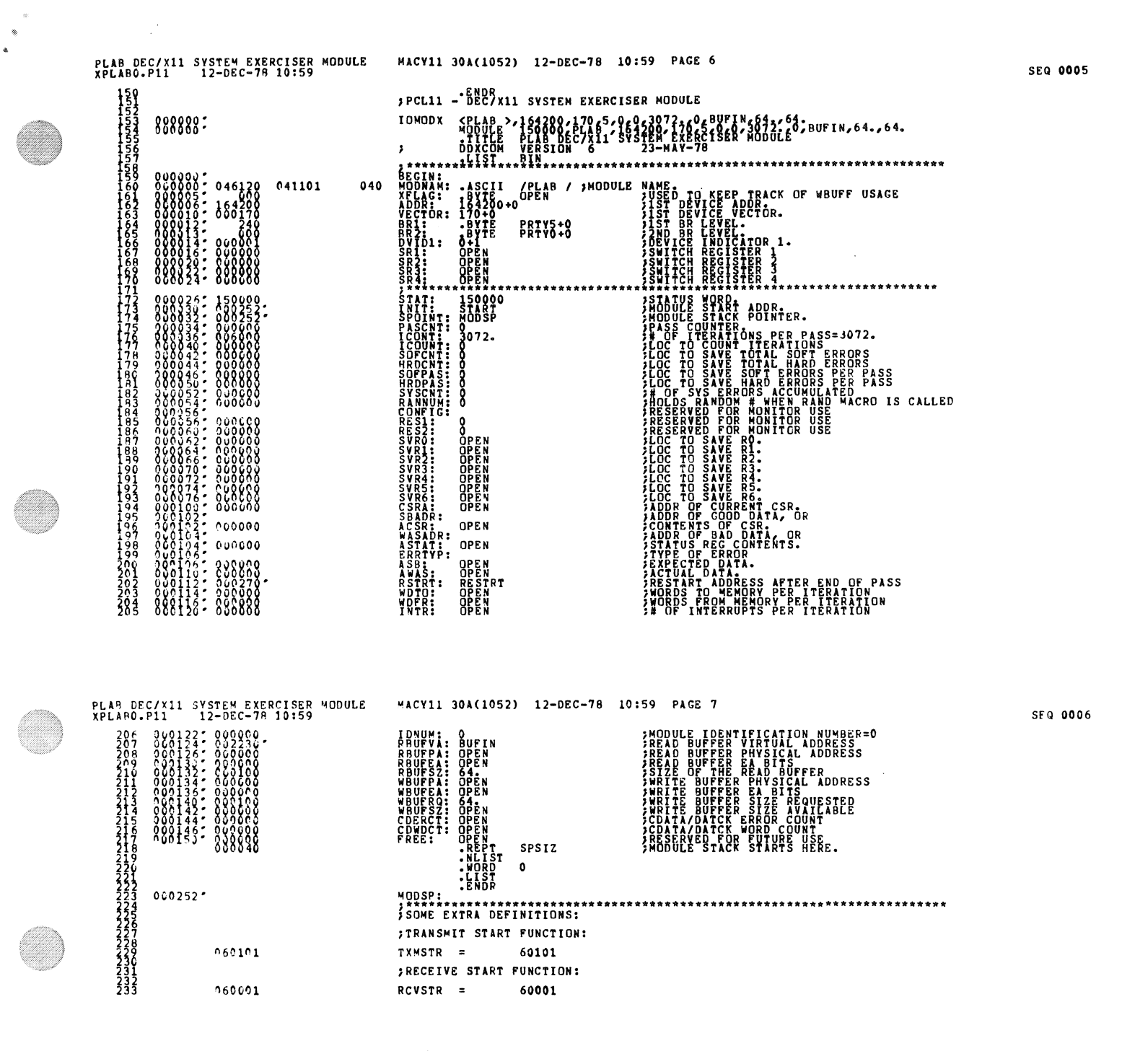

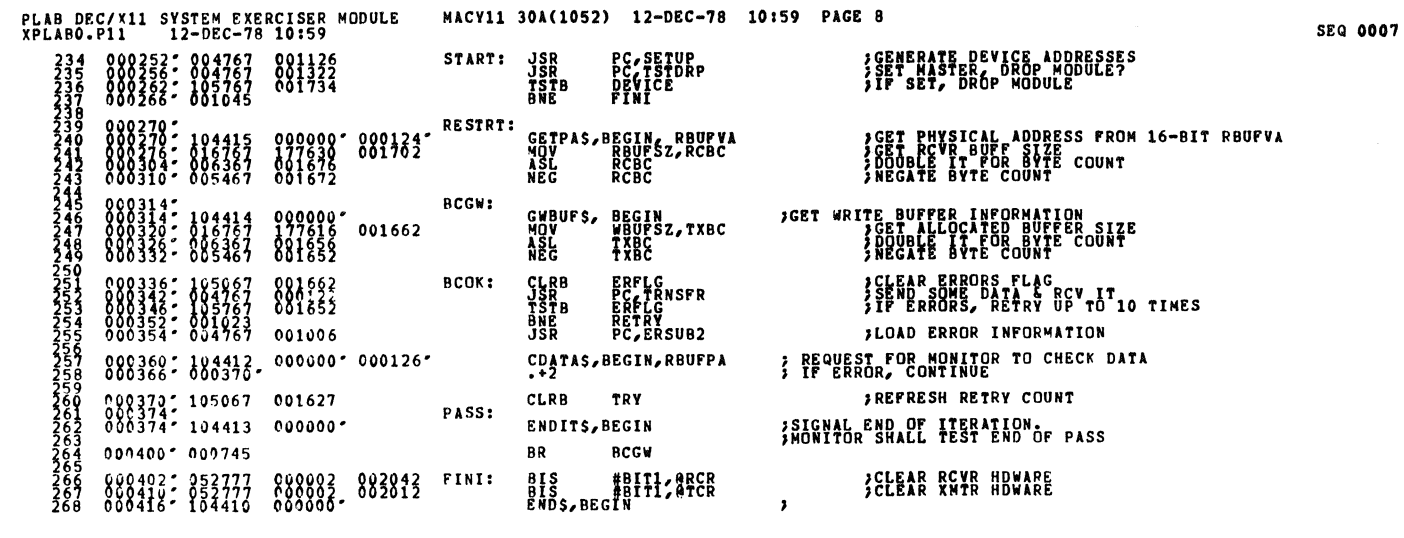

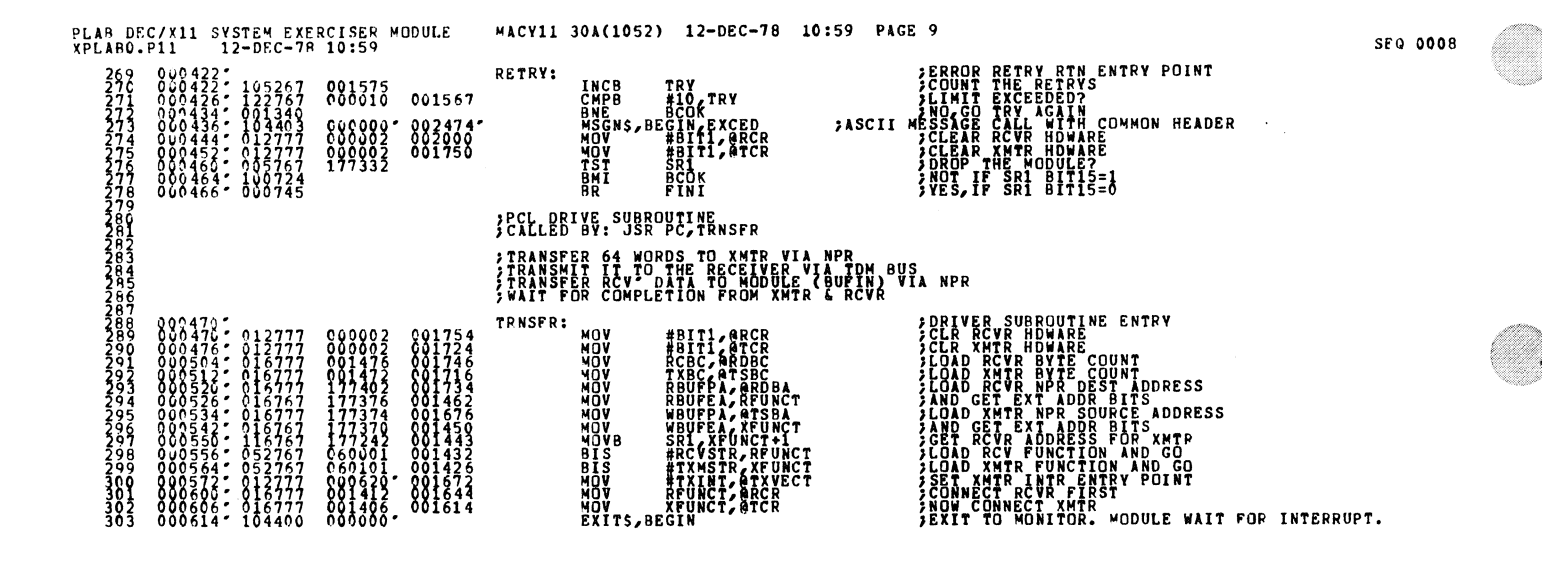

 $\mathcal{L}^{\text{max}}_{\text{max}}$  and  $\mathcal{L}^{\text{max}}_{\text{max}}$ 

## **JTRANSMITTER INTERRUPT ENTRY POINT**

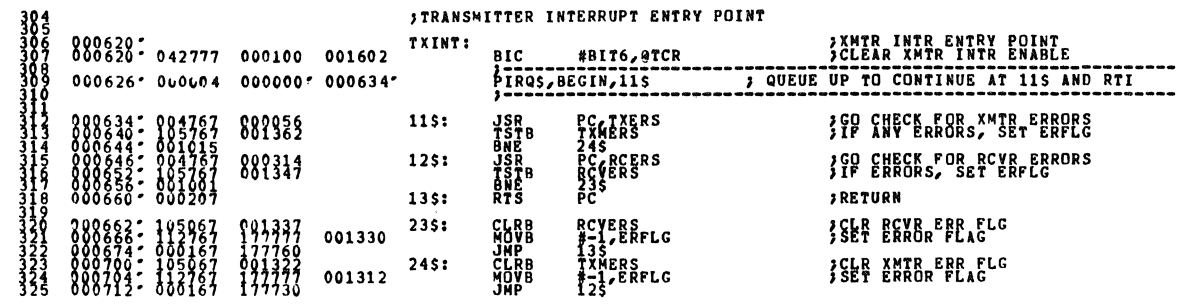

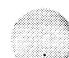

SEQ 0010

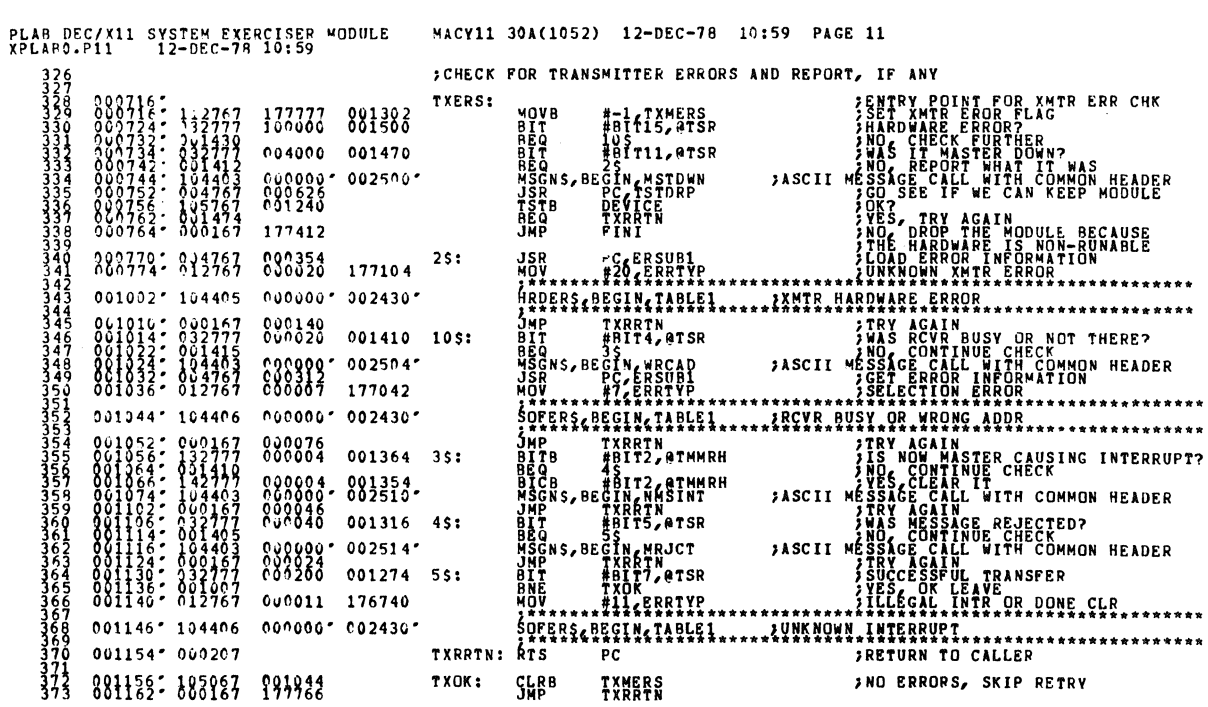

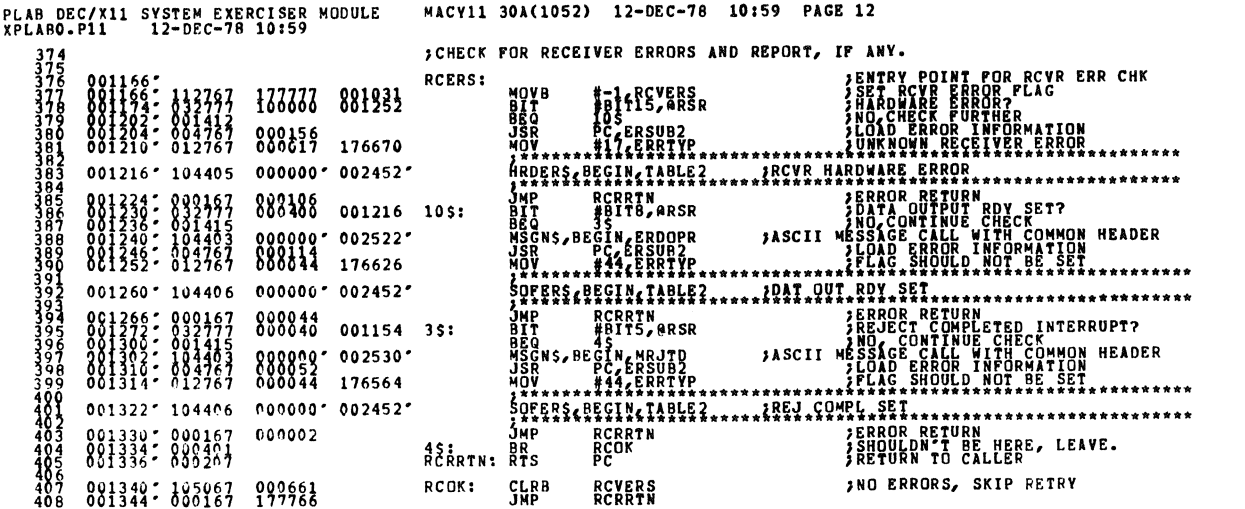

 $\label{eq:2.1} \frac{1}{\sqrt{2}}\int_{\mathbb{R}^3}\frac{1}{\sqrt{2}}\left(\frac{1}{\sqrt{2}}\right)^2\frac{1}{\sqrt{2}}\left(\frac{1}{\sqrt{2}}\right)^2\frac{1}{\sqrt{2}}\left(\frac{1}{\sqrt{2}}\right)^2.$ 

 $\label{eq:2.1} \frac{1}{\sqrt{2\pi}}\sum_{i=1}^N\frac{1}{\sqrt{2\pi}}\sum_{i=1}^N\frac{1}{\sqrt{2\pi}}\sum_{i=1}^N\frac{1}{\sqrt{2\pi}}\sum_{i=1}^N\frac{1}{\sqrt{2\pi}}\sum_{i=1}^N\frac{1}{\sqrt{2\pi}}\sum_{i=1}^N\frac{1}{\sqrt{2\pi}}\sum_{i=1}^N\frac{1}{\sqrt{2\pi}}\sum_{i=1}^N\frac{1}{\sqrt{2\pi}}\sum_{i=1}^N\frac{1}{\sqrt{2\pi}}\sum_{i=1}^N\$ 

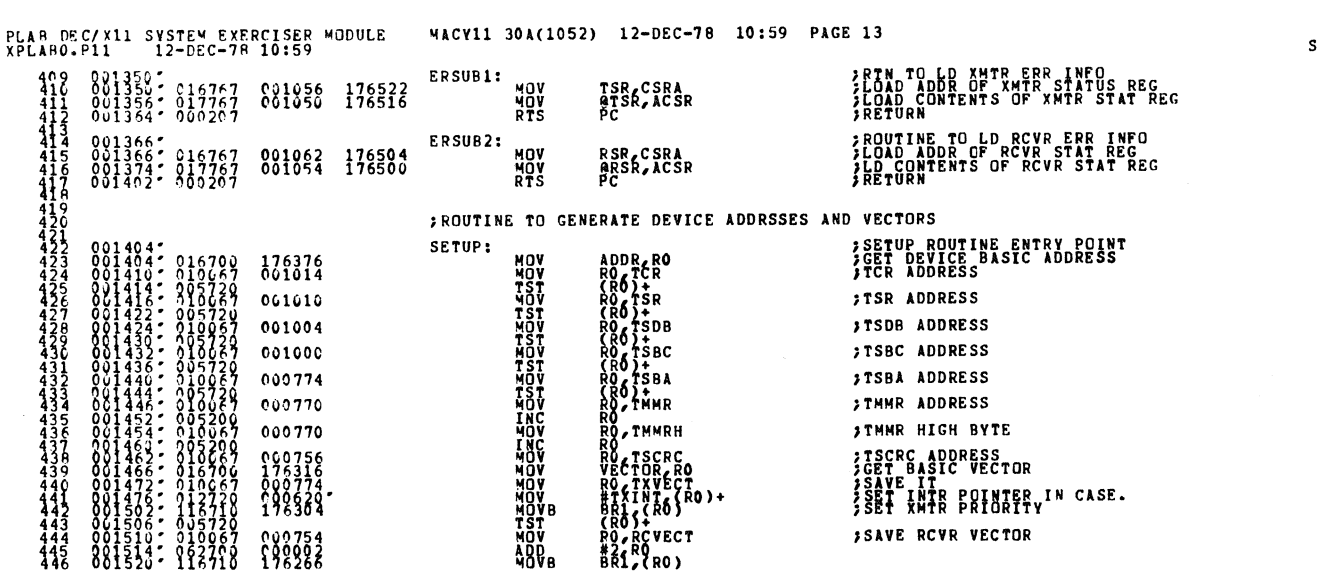

SEQ 0012

SEQ 0011

 $\mathbf{s}$ 

 $\bullet$ 

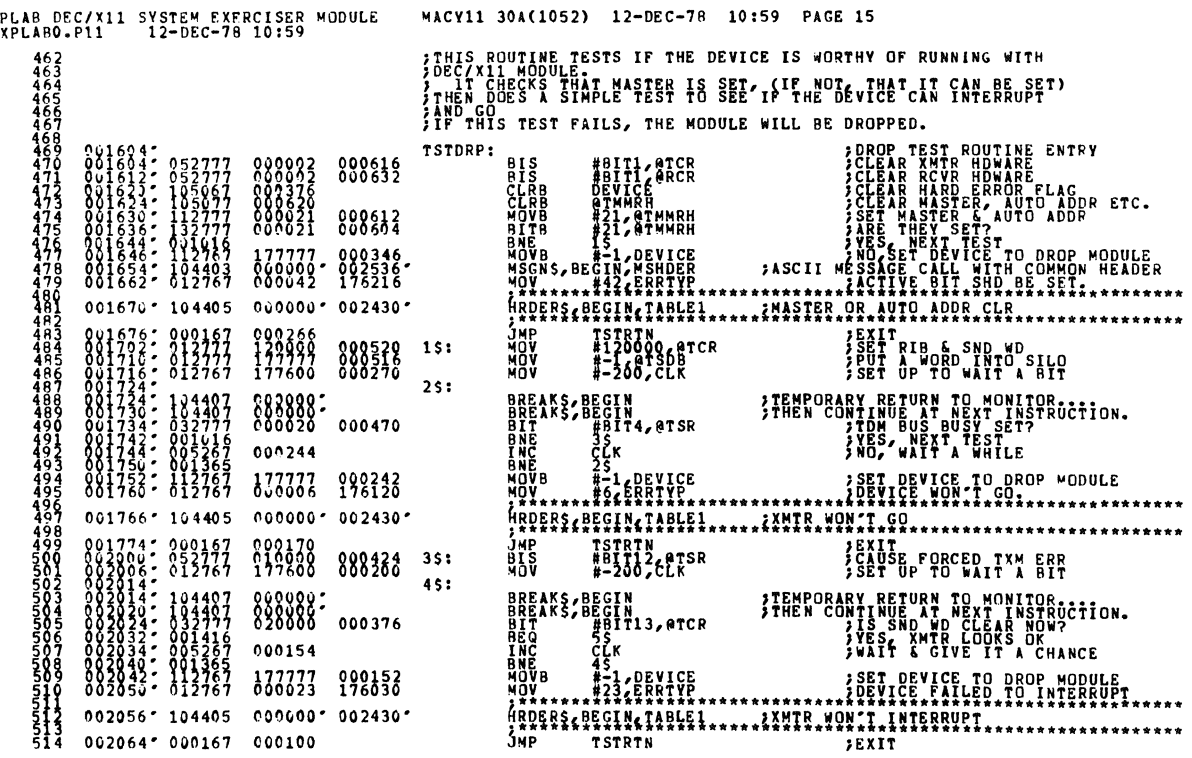

PLAB DEC/X11 SYSTEM EXERCISER MODULE<br>XPLABO.P11 12-DEC-78 10:59  $\begin{smallmatrix} \texttt{ADDR} & \texttt{RO} \\ \texttt{ADR} & \texttt{RO} \\ \texttt{RO} & \texttt{O} \\ \texttt{RO} & \texttt{O} \\ \texttt{RO} & \texttt{O} \\ \texttt{RO} & \texttt{O} \\ \texttt{RO} & \texttt{O} \\ \texttt{RO} & \texttt{O} \\ \texttt{RO} & \texttt{O} \\ \texttt{RO} & \texttt{O} \\ \texttt{RO} & \texttt{O} \\ \texttt{RO} & \texttt{O} \\ \texttt{RO} & \texttt{O} \\ \texttt{RO} & \texttt{O} \\ \texttt{RO} & \texttt{O} \\ \text$ **CET DEVICE BASIC ADDRESS<br>JADD OFFSET FOR RCVR ADDRS**<br>JRCR ADDRESS 176256<br>888912 RCECERTER<br>HOROCOCOROMICA<br>HOROCOCOROMICA<br>RESIGNATION  $000706$ FRSR ADDRESS FRODB ADDRESS 000702 FRDBC ADDRESS 000676 FRDBA ADDRESS 000672 ,<br>,RDCRC ADDRESS<br>,CLEAR RETRY COUNTER 888454

MACY11 30A(1052) 12-DEC-78 10:59 PAGE 14

×

j.

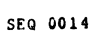

SEQ 0013

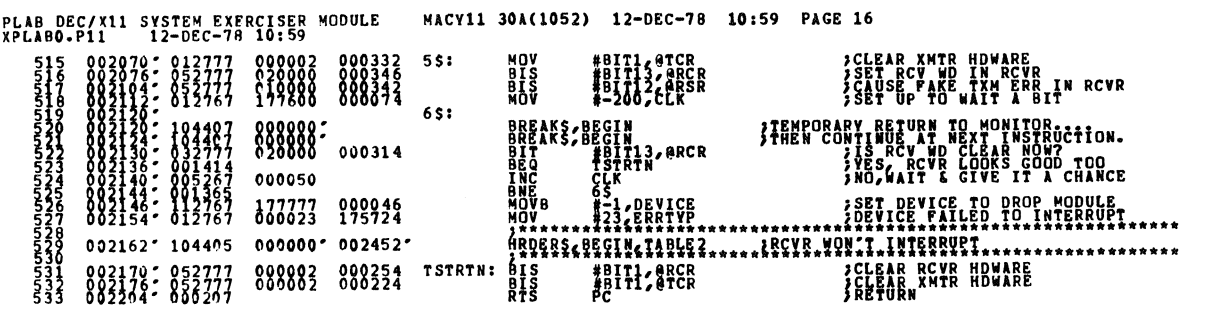

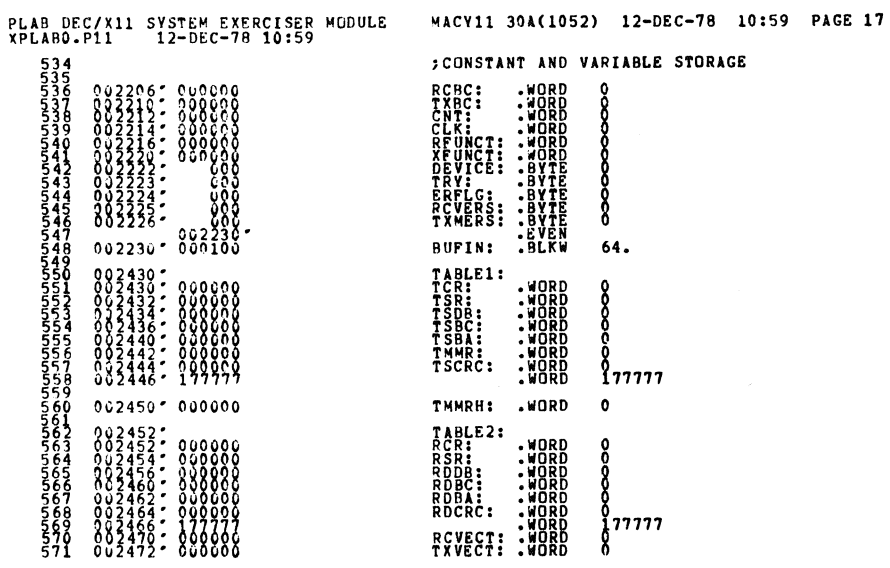

 $\mathcal{A}^{\star}$ 

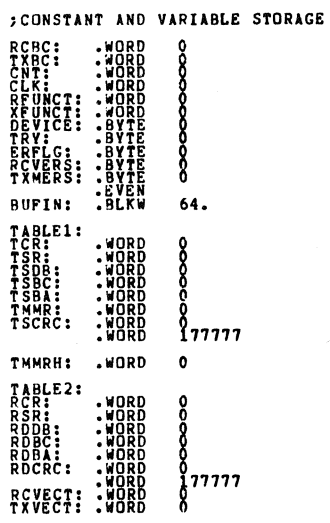

SEQ 0016

SEQ 0015

 $\mathcal{L}$ 

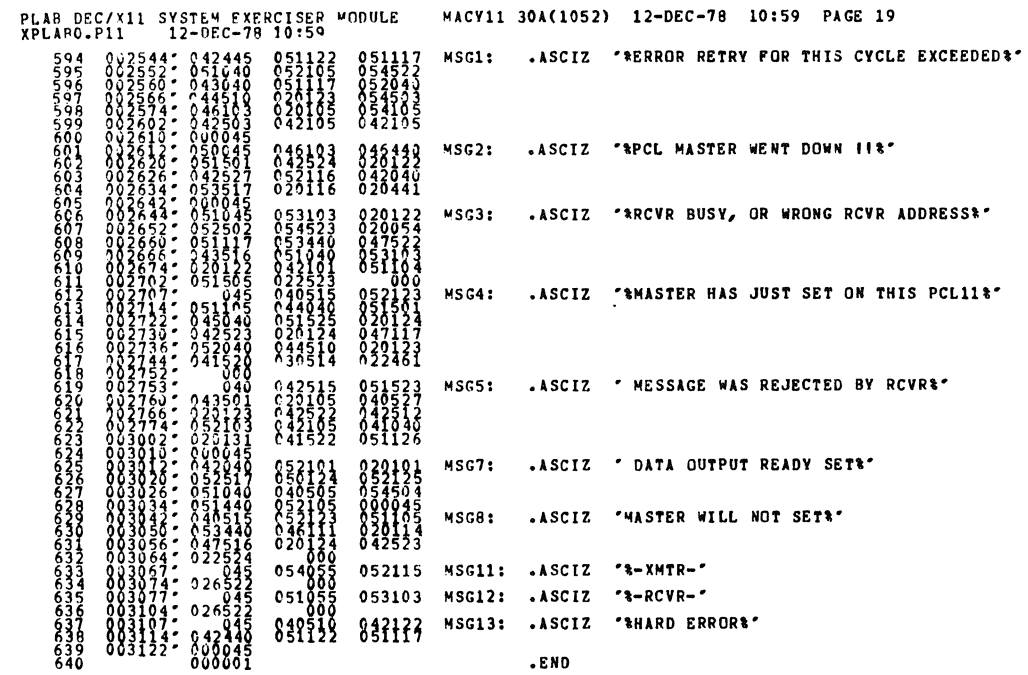

SFQ 0018

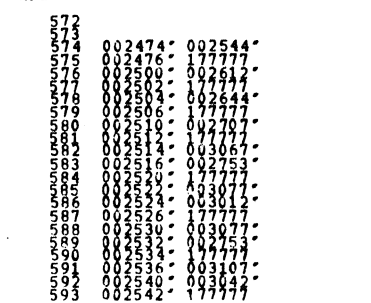

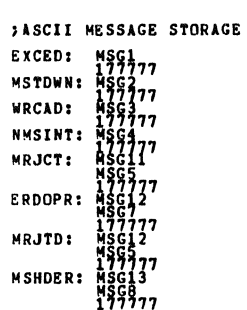

 $\ddot{\phantom{0}}$ 

e e contro

PLAB DEC/X11 SYSTEM EXERCISER MODULE - MACY11 30A(1052) 12-DEC-78 10:59 PAGE 18<br>XPLABO.P11 - 12-DEC-78 10:59

SEQ 0017

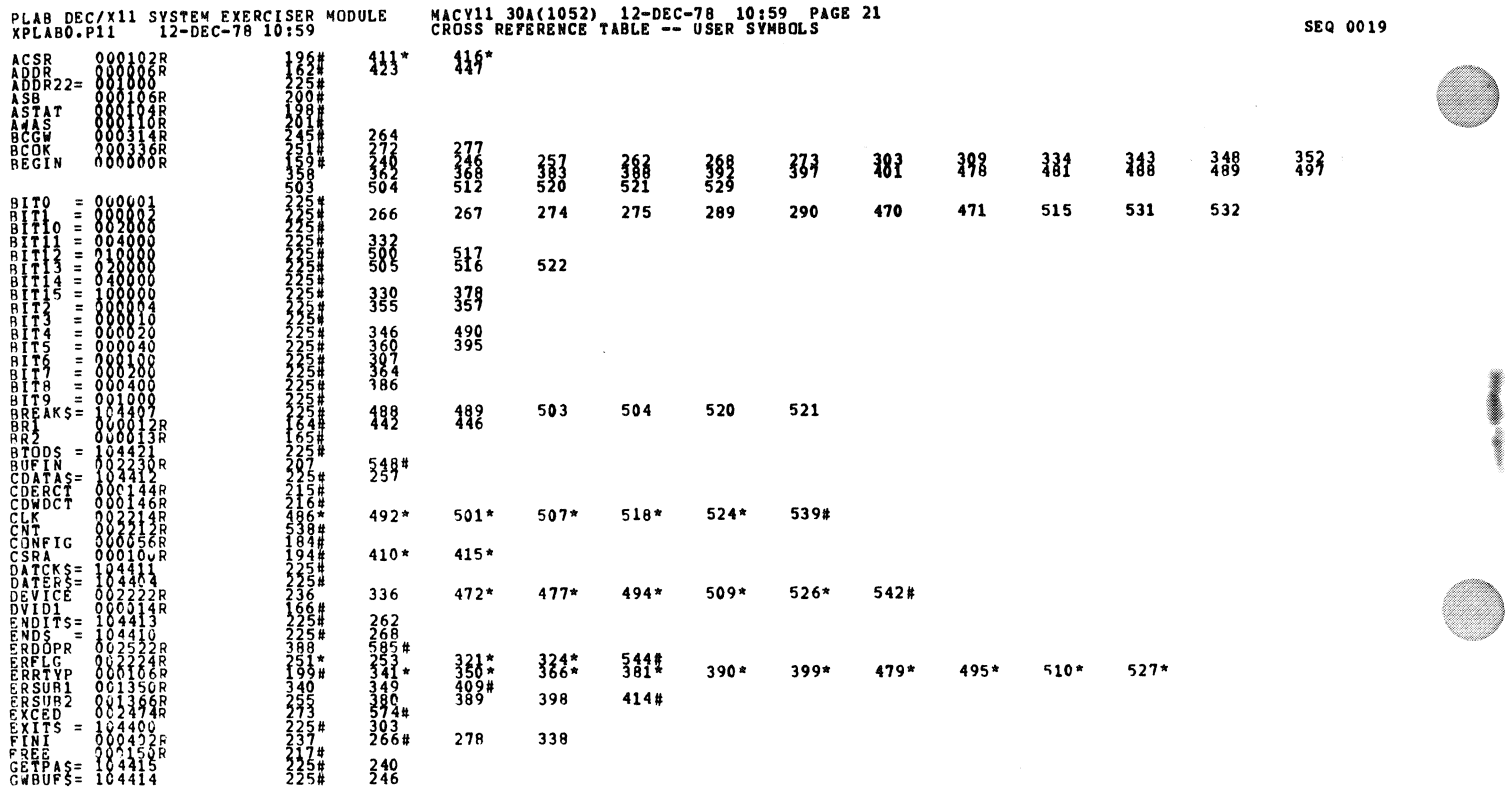

a de alta de del contro

 $\sim 10^{10}$ 

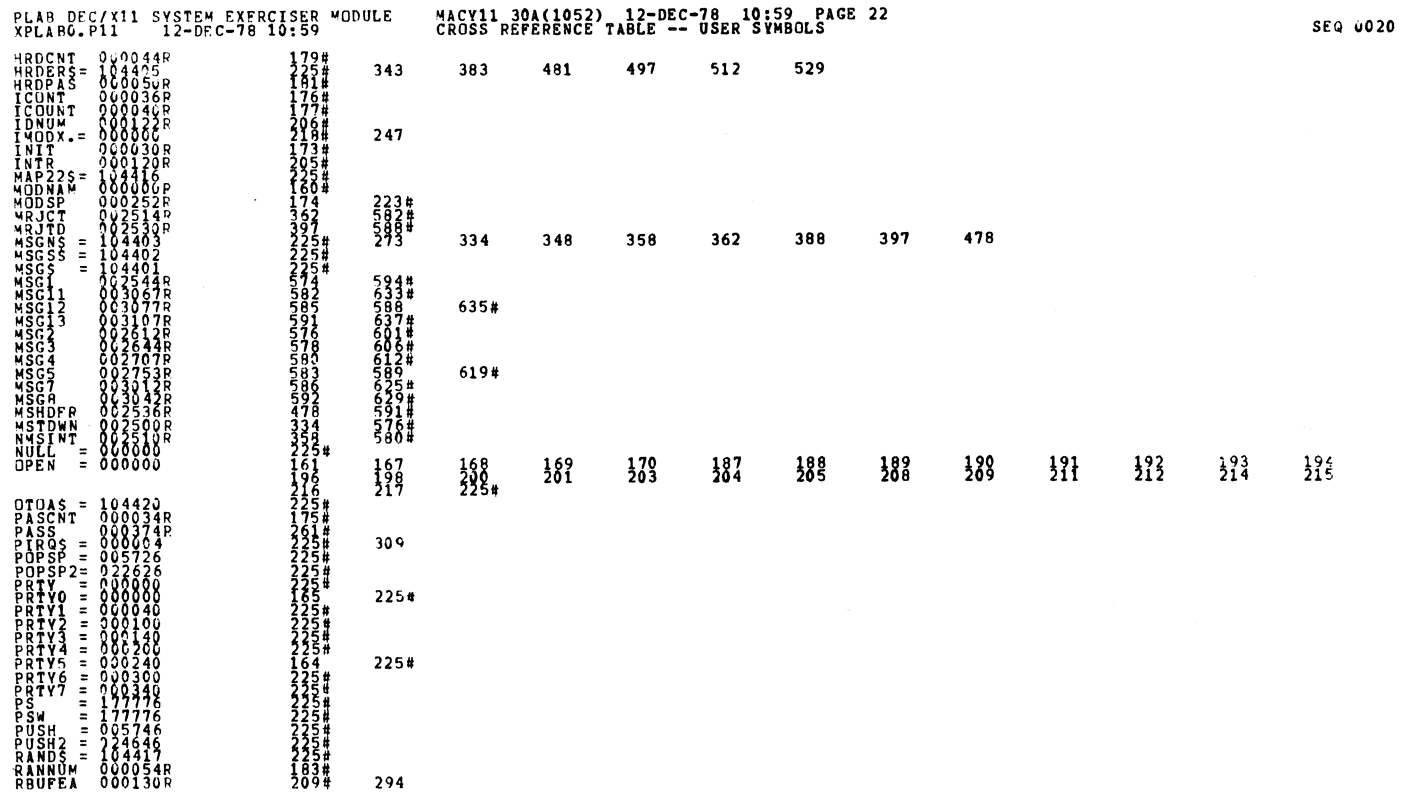

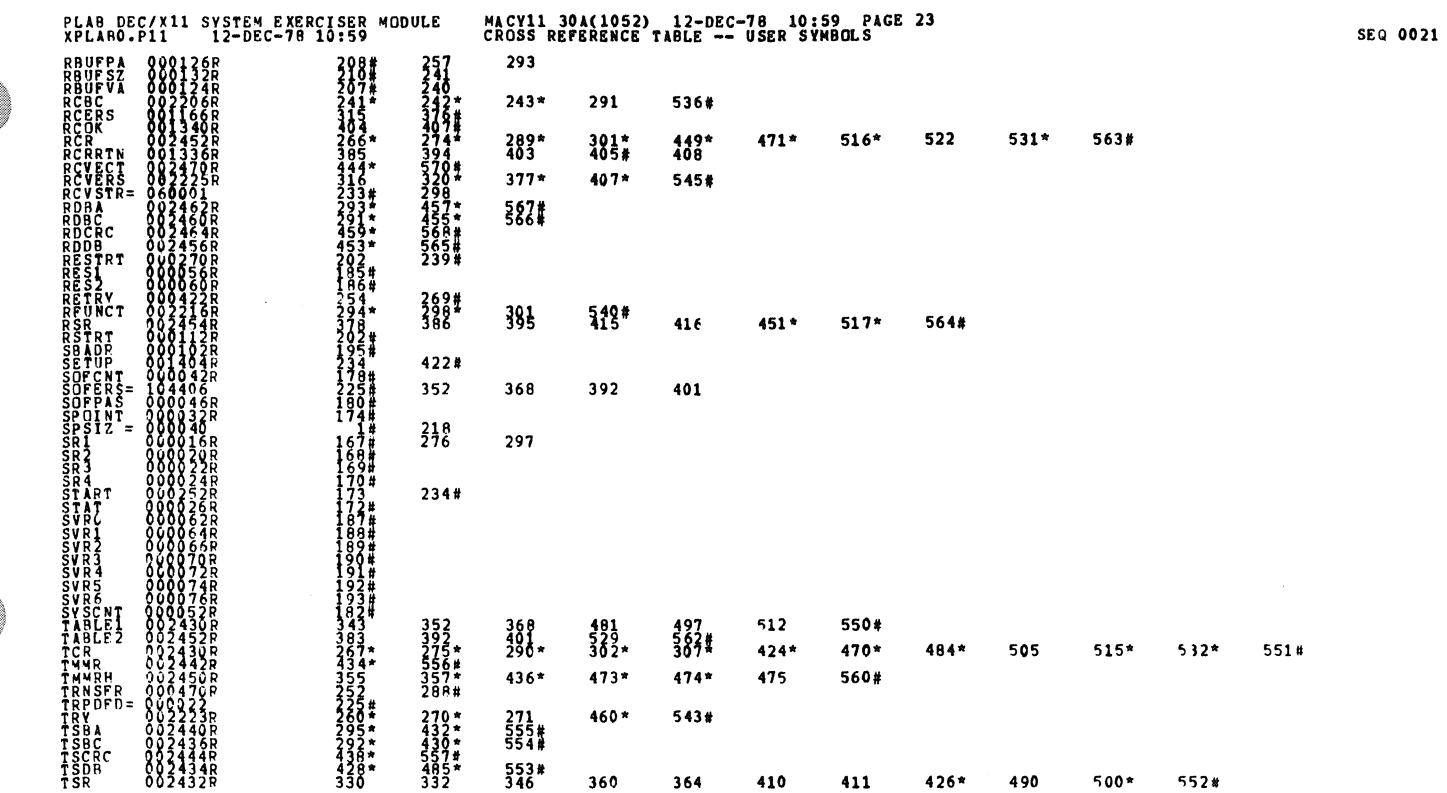

SEQ 0022

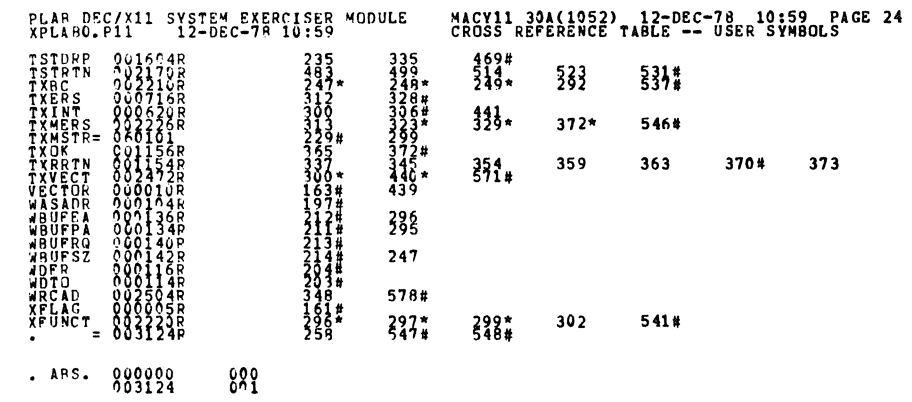

ERRORS DETECTED:<br>SEFAULT GLOBALS GENERATED: 0<br>RPUABO XPLABO/SOL/CRE:SVM=DDXCOM,XPLABO<br>RUN-TIME RATIO: 19/4=4.1<br>CORE USED: 08/ (15 PAGES)<br>CORE USED: 08/ (15 PAGES)

 $\bullet$  $\frac{1}{2}$ 

 $\frac{1}{2}$  .